# Package 'padr'

November 23, 2022

Type Package Title Quickly Get Datetime Data Ready for Analysis Version 0.6.2 Author Edwin Thoen Maintainer Edwin Thoen <edwinthoen@gmail.com> Description Transforms datetime data into a format ready for analysis. It offers two core functionalities; aggregating data to a higher level interval (thicken) and imputing records where observations were absent (pad). License MIT + file LICENSE Encoding UTF-8 LazyData true **Depends** R  $(>= 3.0.0)$ **Imports** Rcpp, dplyr  $(>= 1.0.0)$ , lubridate, rlang Suggests ggplot2, testthat, knitr, rmarkdown, lazyeval, tidyr, data.table RoxygenNote 7.1.0 LinkingTo Rcpp VignetteBuilder knitr URL <https://github.com/EdwinTh/padr> BugReports <https://github.com/EdwinTh/padr/issues> ByteCompile true NeedsCompilation yes Repository CRAN

Date/Publication 2022-11-23 16:00:02 UTC

# <span id="page-1-0"></span>R topics documented:

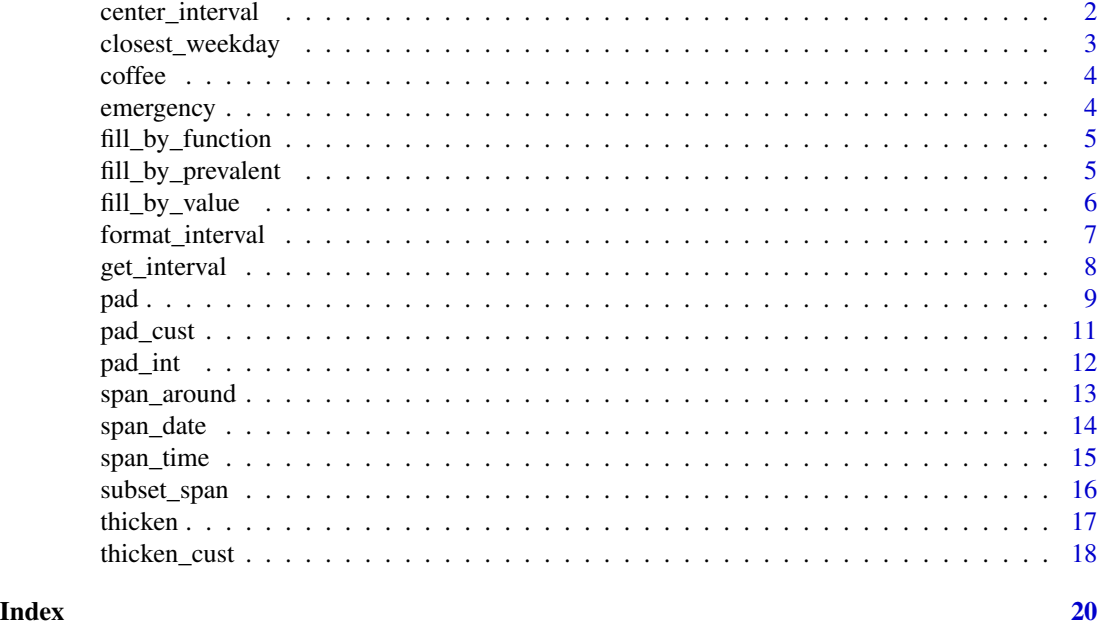

center\_interval *Shift to the middle of each interval*

#### Description

After thickening all the values are either shifted to the first or the last value of their interval. This function creates a vector from x, with the values shifted to the (approximate) center of the interval. This can give a more accurate picture of the aggregated data when plotting.

# Usage

```
center\_interval(x, shift = c("up", "down"), interval = NULL)
```
# Arguments

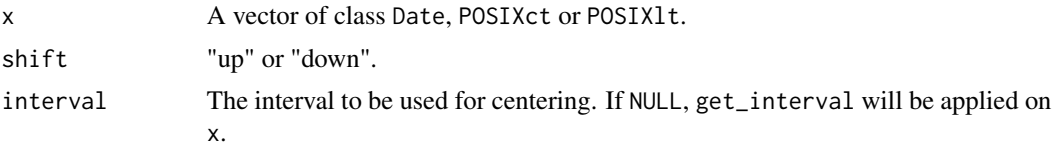

# Details

The interval will be translated to number of days when x is of class Date, or number of seconds when x is of class POSIXt. For months and quarters this will be the average length of the interval. The translated units divided by two will be added by or subtracted from each value of x.

<span id="page-2-0"></span>closest\_weekday 3

# Value

Vector of the same class as x, with the values shifted to the (approximate) center.

#### Examples

```
library(dplyr)
library(ggplot2)
plot_set <- emergency %>%
  thicken("hour", "h") %>%
  count(h) %>%
 head(24)
ggplot(plot_set, aes(h, n)) + geom_col()
plot_set %>%
  mutate(h_center = center_interval(h)) %>%
  ggplot(aes(h_center, n)) + geom_col()
```
closest\_weekday *Retrieve the closest given weekday*

#### Description

Find the closest instance of the requested weekday to  $min(x)$ . Helper function for thicken with the interval "week", when the user desires the start day of the weeks to be different from Sundays.

#### Usage

```
closest_weekday(x, wday = 1, direction = c("down", "up"))
```
# Arguments

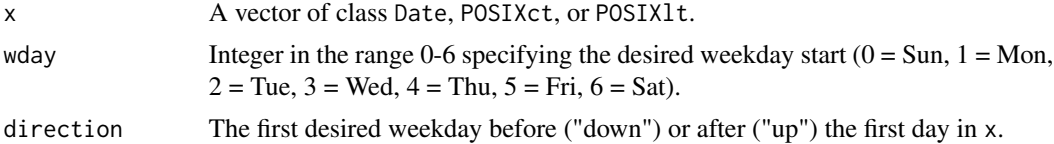

# Value

Object of class Date, reflecting the closest desired weekday to x.

```
closest_weekday(coffee$time_stamp)
closest_weekday(coffee$time_stamp, 5)
closest_weekday(coffee$time_stamp, 1, direction = "up")
closest_weekday(coffee$time_stamp, 5, direction = "up")
```
<span id="page-3-0"></span>

Made-up data set for demonstrating padr.

# Usage

coffee

# Format

A data frame with 4 rows and 2 variables:

# time\_stamp YYYY-MM-DD HH:MM:SS

amount Amount spent on coffee

emergency *Emergency Calls for Montgomery County, PA*

#### Description

The emergency calls coming in at Montgomery County, PA since 2015-12-10. Data set was created at 2016-10-17 16:15:40 CEST from the API and contains events until 2016-10-17 09:47:03 EST. From the original set the columns desc and e are not included.

# Usage

emergency

#### Format

A data frame with 120450 rows and 6 variables:

lat Latitude from Google maps, based on the address

lng Longitude from Google maps, based on the address

zip Zipcode from Google, when possible

title Title, emergency category

time\_stamp YYYY-MM-DD HH:MM:SS

twp Township

#### Source

<https://storage.googleapis.com/montco-stats/tzr.csv>

<span id="page-4-0"></span>fill\_by\_function *Fill missing values by a function of the nonmissings*

#### Description

For each specified column in x replace the missing values by a function of the nonmissing values.

#### Usage

 $fill_by_function(x, ..., fun = mean)$ 

# Arguments

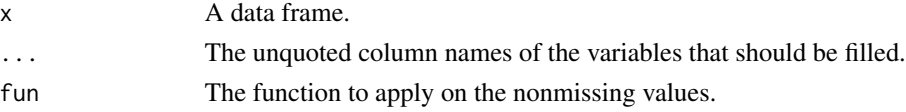

#### Value

x with the altered columns.

#### Examples

```
library(dplyr) # for the pipe operator
x \leq - seq(as.Date('2016-01-01'), by = 'day', length.out = 366)
x <- x[sample(1:366, 200)] %>% sort
x_df <- data_frame(x = x,
                   y1 = runif(200, 10, 20) %>% round,
                   y2 = runif(200, 1, 50) %>% round)
x_df %>% pad %>% fill_by_function(y1, y2)
x_df %>% pad %>% fill_by_function(y1, y2, fun = median)
```
fill\_by\_prevalent *Fill missing values by the most prevalent nonmissing value*

#### Description

For each specified column in x replace the missing values by the most prevalent nonmissing value.

# Usage

fill\_by\_prevalent(x, ...)

# Arguments

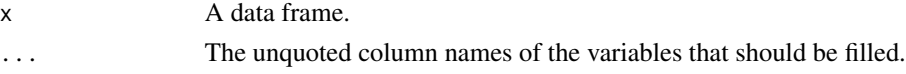

# <span id="page-5-0"></span>Value

x with the altered columns.

#### Examples

```
library(dplyr) # for the pipe operator
x \leq - seq(as.Date('2016-01-01'), by = 'day', length.out = 366)
x <- x[sample(1:366, 200)] %>% sort
x_df <- data_frame(x = x,
                  y1 = rep(letters[1:3], c(80, 70, 50)) %>% sample,
                  y2 = rep(letters[2:5], c(60, 80, 40, 20)) %>% sample)
x_df %>% pad %>% fill_by_prevalent(y1, y2)
```
fill\_by\_value *Fill missing values by a single value*

#### Description

Replace all missing values in the specified columns by the same value.

#### Usage

fill\_by\_value(x, ..., value =  $0$ )

# Arguments

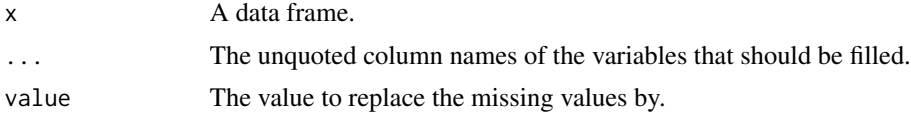

# Value

x with the altered columns.

```
library(dplyr) # for the pipe operator
x \leq - seq(as.Date('2016-01-01'), by = 'day', length.out = 366)
x <- x[sample(1:366, 200)] %>% sort
x_df <- data_frame(x = x,
                   y1 = runif(200, 10, 20) %>% round,
                   y2 = runif(200, 1, 50) %>% round,
                   y3 = runif(200, 20, 40) %>% round,
                   y4 = sample(leters[1:5], 200, replace = TRUE))x_padded <- x_df %>% pad
x_padded %>% fill_by_value(y1)
x_df %>% pad %>% fill_by_value(y1, y2, value = 42)
```
<span id="page-6-0"></span>After applying thicken all the observations of a period are mapped to a single time point. This function will convert a datetime variable to a character vector that reflects the period, instead of a single time point. strftime is used to format the start and the end of the interval.

# Usage

```
format_interval(
  x,
  start_format = "%Y-%m-%d",
  end_format = start_format,
  sep = " " "end_offset = 0,
  units_to_last = NULL
)
```
#### Arguments

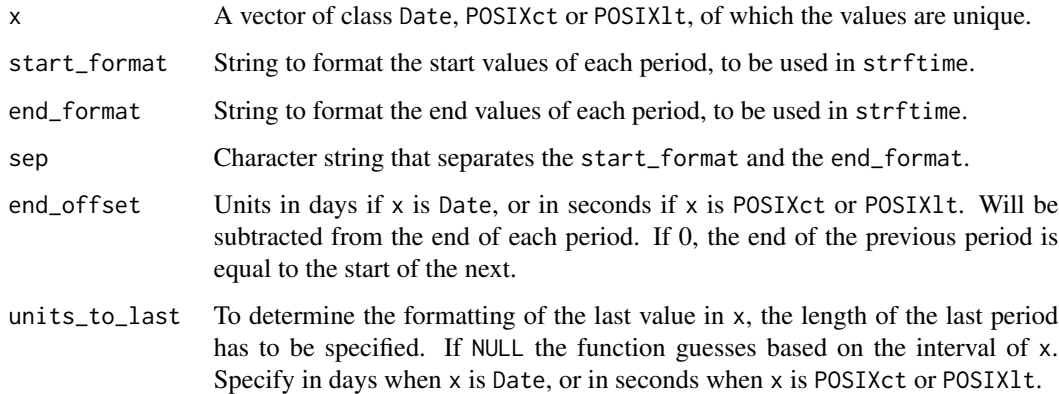

#### Details

The end of the periods will be determined by the next unique value in x. It does so without regarding the interval of x. If a specific interval is desired, thicken and / or pad should first be applied to create an equally spaced datetime variable.

# Value

A character vector showing the interval.

# Examples

```
library(dplyr)
library(ggplot2)
plot_set <- emergency %>%
  head(500) %>%
  thicken("hour", "h") %>%
  count(h)
# this will show the data on the full hour
ggplot(plot_set, aes(h, n)) + geom_col()
# adding a character to indicate the hours of the interval.
plot_set %>%
  mutate(h_int = format_interval(h, "%H", sep = "-"))
```
get\_interval *Get the interval of a datetime variable*

# Description

The interval is the highest datetime unit that can explain all instances of a variable of class Date, class POSIXct, or class POSIXct. This function will determine what the interval of the variable is.

#### Usage

```
get_interval(x)
```
#### Arguments

x A variable of class of class Date or of class POSIXt.

# Details

See vignette("padr") for more information on intervals.

#### Value

A character string indicating the interval of x.

```
x_month <- seq(as.Date('2016-01-01'), as.Date('2016-05-01'), by = 'month')
get_interval(x_month)
```

```
x_sec <- seq(as.POSIXct('2016-01-01 00:00:00'), length.out = 100, by = 'sec')
get_interval(x_sec)
get_interval(x_sec[seq(0, length(x_sec), by = 5)])
```
<span id="page-7-0"></span>

<span id="page-8-0"></span>pad will fill the gaps in incomplete datetime variables, by figuring out what the interval of the data is and what instances are missing. It will insert a record for each of the missing time points. For all other variables in the data frame a missing value will be inserted at the padded rows.

# Usage

```
pad(
  x,
  interval = NULL,
  start_val = NULL,
  end_val = NULL,by = NULL,
  group = NULL,
  break_above = 1
)
```
# Arguments

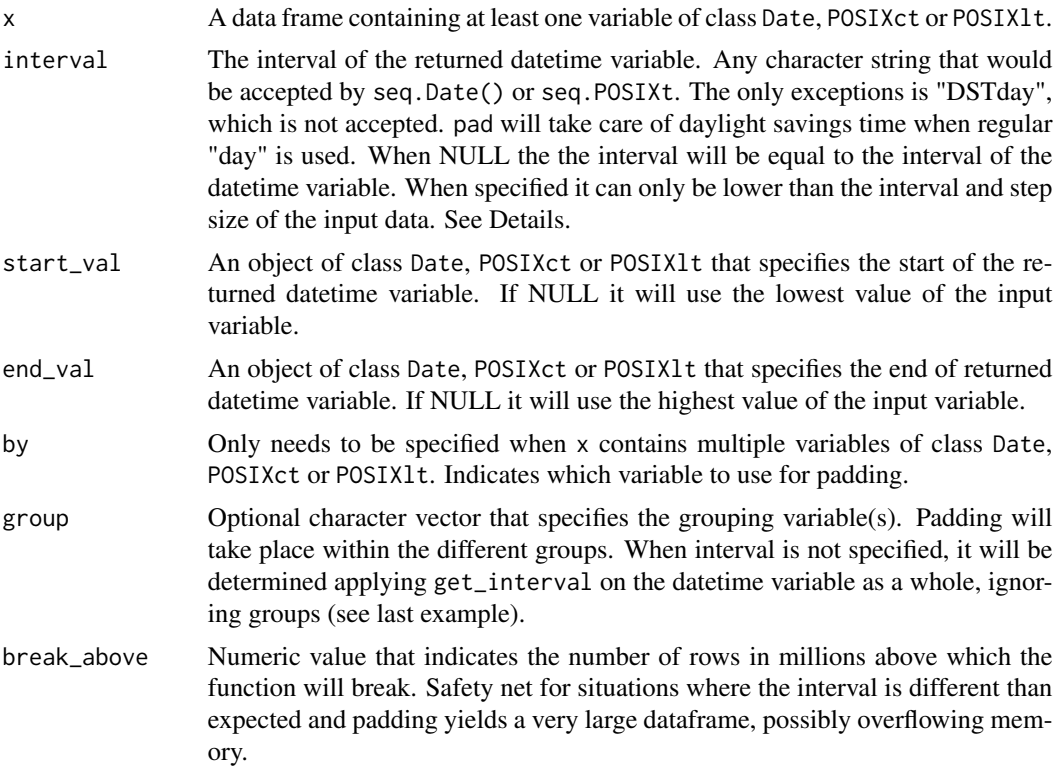

#### Details

The interval of a datetime variable is the time unit at which the observations occur. The eight intervals in padr are from high to low year, quarter, month, week, day, hour, min, and sec. Since padr v.0.3.0 the interval is no longer limited to be of a single unit. (Intervals like 5 minutes, 6 hours, 10 days are possible). pad will figure out the interval of the input variable and the step size, and will fill the gaps for the instances that would be expected from the interval and step size, but are missing in the input data. Note that when start\_val and/or end\_val are specified, they are concatenated with the datetime variable before the interval is determined.

Rows with missing values in the datetime variables will be retained. However, they will be moved to the end of the returned data frame.

### Value

The data frame x with the datetime variable padded. All non-grouping variables in the data frame will have missing values at the rows that are padded. The result will always be sorted on the datetime variable. If group is not NULL result is sorted on grouping variable(s) first, then on the datetime variable.

#### Examples

```
simple_df <- data.frame(day = as.Date(c('2016-04-01', '2016-04-03')),
                        some_value = c(3,4)pad(simple_df)
pad(simple_df, interval = "day")
library(dplyr) # for the pipe operator
month <- seq(as.Date('2016-04-01'), as.Date('2017-04-01'),
              by = 'month')[c(1, 4, 5, 7, 9, 10, 13)]month_df <- data.frame(month = month,
                       y = runif(length(month), 10, 20) % round)
# forward fill the padded values with tidyr's fill
month_df %>% pad %>% tidyr::fill(y)
# or fill all y with 0
month_df %>% pad %>% fill_by_value(y)
# padding a data.frame on group level
day_var <- seq(as.Date('2016-01-01'), length.out = 12, by = 'month')
x_d f_g r <- data.frame(grp1 = rep(LETTERS[1:3], each =4),
                       grp2 = letters[1:2],y = runif(12, 10, 20) %\gg round(0),
                       date = sample(day_var, 12, TRUE)) %>%
 arrange(grp1, grp2, date)
# pad by one grouping var
x_df_grp %>% pad(group = 'grp1')
# pad by two groups vars
x_d f_grp %>% pad(group = c('grp1', 'grp2'), interval = "month")
# Using group argument the interval is determined over all the observations,
```
10 pad

#### <span id="page-10-0"></span>pad\_cust 11

```
# ignoring the groups.
x <- data.frame(dt_var = as.Date(c("2017-01-01", "2017-03-01", "2017-05-01",
"2017-01-01", "2017-02-01", "2017-04-01")),
id = rep(1:2, each = 3), val = round(rnorm(6)))pad(x, group = "id")# applying pad with do, interval is determined individualle for each group
x %>% group_by(id) %>% do(pad(.))
```
pad\_cust *Pad with a custom spanning*

#### Description

Pad the datetime variable after thicken\_cust is applied, using the same spanning.

#### Usage

 $pad_cust(x, spanned, by = NULL, group = NULL, drop_last_spanned = TRUE)$ 

#### Arguments

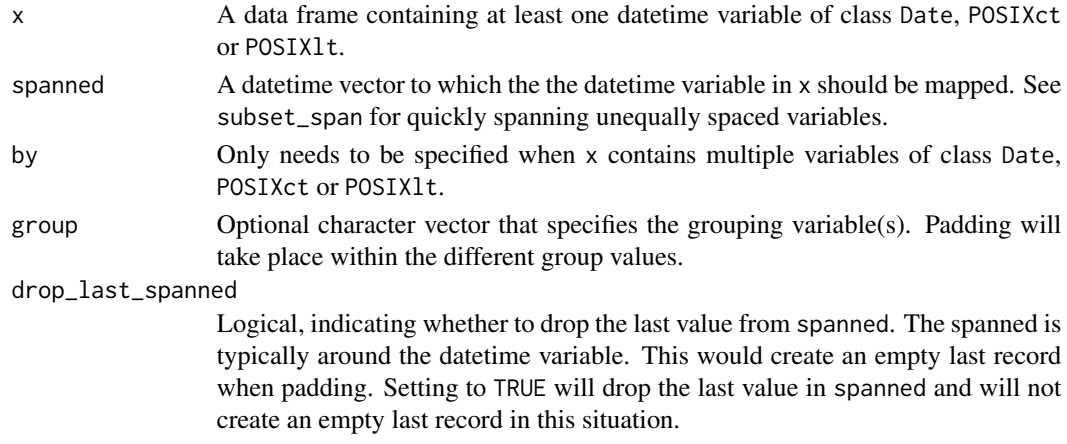

#### Value

The data frame x with the datetime column padded.

```
library(dplyr)
# analysis of traffic accidents in traffic jam hours and other hours.
accidents <- emergency %>% filter(title == "Traffic: VEHICLE ACCIDENT -")
spanning <- span_time("20151210 16", "20161017 17", tz = "EST") %>%
 subset_span(list(hour = c(6, 9, 16, 19)))
thicken_cust(accidents, spanning, "period") %>%
 count(period) %>%
 pad_cust(spanning)
```
<span id="page-11-0"></span>

pad\_int fills the gaps in incomplete integer variables. It will insert a record for each of the missing value. For all other variables in the data frame a missing value will be inserted at the padded rows.

#### Usage

 $pad\_int(x, by, start\_val = NULL, end\_val = NULL, group = NULL, step = 1)$ 

#### Arguments

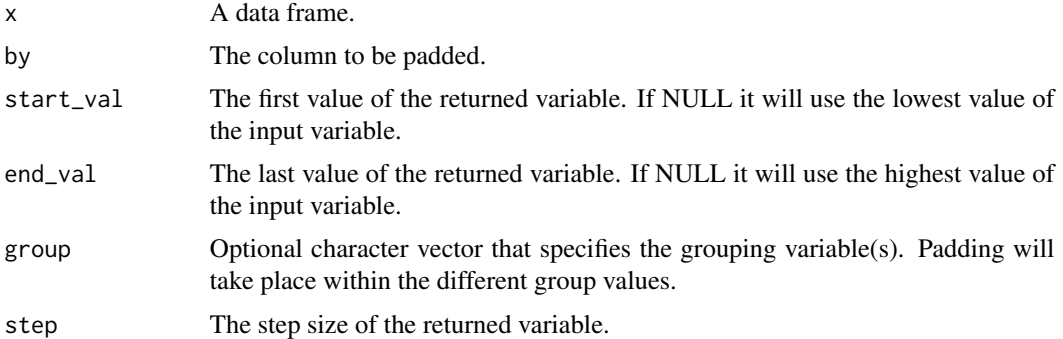

#### Value

The data frame x with the specified variable padded. All non-grouping variables in the data frame will have missing values at the rows that are padded.

```
int_d f \leftarrow data . frame(x = c(2005, 2007, 2008, 2011),val = c(3, 2, 6, 3))pad_int(int_df, 'x')
pad_int(int_df, 'x', start_val = 2006, end_val = 2013)
int_d f2 \leq - \text{data}. frame(x = c(2005, 2015), val = c(3, 4))pad_int(int_df2, 'x', step = 2)
pad_int(int_df2, 'x', step = 5)
int_df3 <- data.frame(x = c(2005, 2006, 2008, 2006, 2007, 2009),
                       g = rep(LETTERS[1:2], each = 3),val = c(6, 6, 3, 5, 4, 3))pad_int(int_df3, 'x', group = 'g')
pad\_int(int_dff3, 'x', group = 'g', start_val = 2005, end_val = 2009)
```
<span id="page-12-0"></span>

Span a vector of specified interval around a variable of class Date, POSIXct, or POSIXlt..

#### Usage

```
span_around(x, interval, start_shift = NULL, end_shift = start_shift)
```
# Arguments

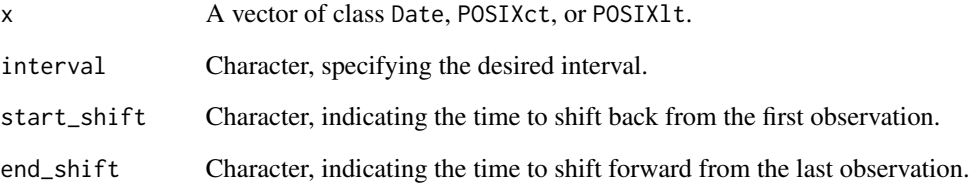

# Details

Note that use of the start\_shift and end\_shift arguments change the entire spanning when they are not in line with the interval. It is not checked for.

# Value

A datetime vector, with the first observation smaller or equal than  $min(x)$  and the last observation larger or equal than  $max(x)$ . Spaces between points are equal to interval.

```
span_around(coffee$time_stamp, "hour")
span_around(coffee$time_stamp, "hour", end_shift = "2 hour")
span_around(coffee$time_stamp, "2 day")
span_around(coffee$time_stamp, "2 day", start_shift = "2 day")
span_around(emergency$time_stamp, "week")
span_around(emergency$time_stamp, "2 month")
```
<span id="page-13-0"></span>

Quickly create a sequence of dates from minimal specifications.

#### Usage

 $span\_date(from, to = NULL, len\_out = NULL, by = NULL)$ 

#### Arguments

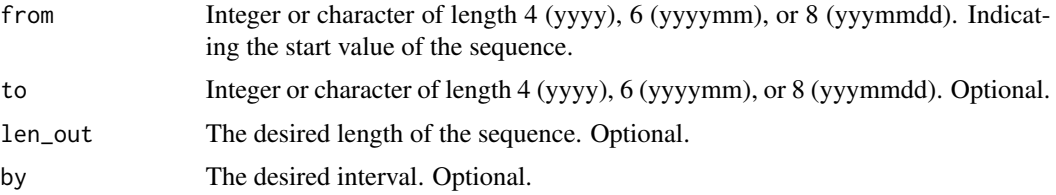

#### Details

Minimal specification of dates, sets unspecified date parts to default values. These are 01 for both month and day.

In addition to from, either to or len\_out must be specified. If by is not specified, span\_date will set the interval to the highest of the specified date parts in either from or to. For example, if they are 2011 and 2015 it will be "year", if they are 2011 and 201501 it will be "month".

# Value

An object of class Date.

```
# using "to" argument
span_date(2011, 2015)
span_date(201101, 201501)
span_date(2011, 2015, by = "month")
span_date(2011, 201501)
span_date(20111225, 2012)
# using "len_out" argument
span_date(2011, len_out = 4)
span_date(201101, len_out = 4)
span_date(20110101, len_out = 4)
span_date(20110101, len_out = 4, by = "month")
```
<span id="page-14-0"></span>

Quickly create a sequence of datetimes from minimal specifications.

#### Usage

 $span_time(from, to = NULL, len.out = NULL, by = NULL, tz = "UTC")$ 

#### Arguments

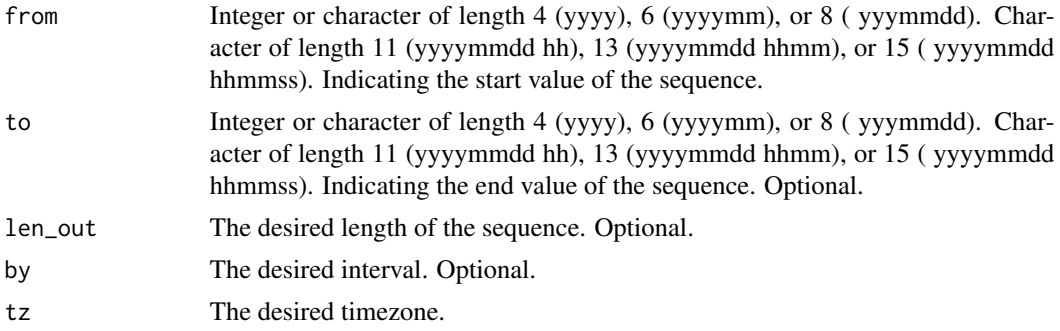

# Details

Minimal specification of datetimes, sets unspecified date parts to default values. These are 01 for both month and day and 00 for hour, minute, and second.

In addition to from, either to or length must be specified. If the by is not specified, span\_time will set the interval to the highest of the specified datetime parts in either from or to. For example, if they are "20160103 01" and "20160108 05" it will be "hour", if they are "2011" and "20110101 021823" it will be "second".

# Value

An object of class POSIXct.

#### Examples

```
# using to
span_time(2011, 2013)
span_time("2011", "2013")
span_time(2011, 201301)
span_time(2011, 20130101)
span_time(2011, "20110101 0023")
span_time(2011, "20110101 002300")
```
# using len\_out

```
span_time(2011, len\_out = 3)
span_time("2011", len_out = 3)
span_time(2011, len\_out = 10, by = "month")span_time(2011, len\_out = 10, by = "day")
span_time(2011, len\_out = 10, by = "hour")
span_time("20110101 00", len_out = 10)
span_time("20110101 002300", len_out = 10)
```
subset\_span *Subset a spanned datetime vector*

#### Description

Take a Date, POSIXct, or POSIX1t vector and subset it by a pattern of date and/or time parts.

#### Usage

subset\_span(spanned, pattern\_list)

#### Arguments

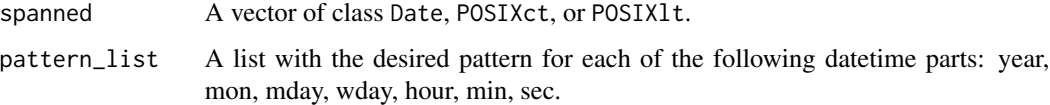

# Details

For subsetting weekdays, they run from 0 (Sunday) to 6 (Saturday).

#### Value

Vector of the same class as spanned, containing all the data points in spanned that meets the requirements in pattern\_list.

```
date_span <- span_date(20170701, len_out = 100)
subset_span(date_span, list(wday = 1:5))
time_span <- span_time("20170101 00", 201702)
subset_span(time_span, list(hour = 7:17))
subset_span(time_span, list(hour = c(10, 16), mday = seq(5, 30, 5)))
```
<span id="page-15-0"></span>

<span id="page-16-0"></span>Take the datetime variable in a data frame and map this to a variable of a higher interval. The mapping is added to the data frame in a new variable.

#### Usage

```
thicken(
  x,
  interval,
  colname = NULL,
  rounding = c("down", "up"),
  by = NULL,
  start_val = NULL,
  drop = FALSE,
  ties_to_earlier = FALSE
\mathcal{L}
```
# Arguments

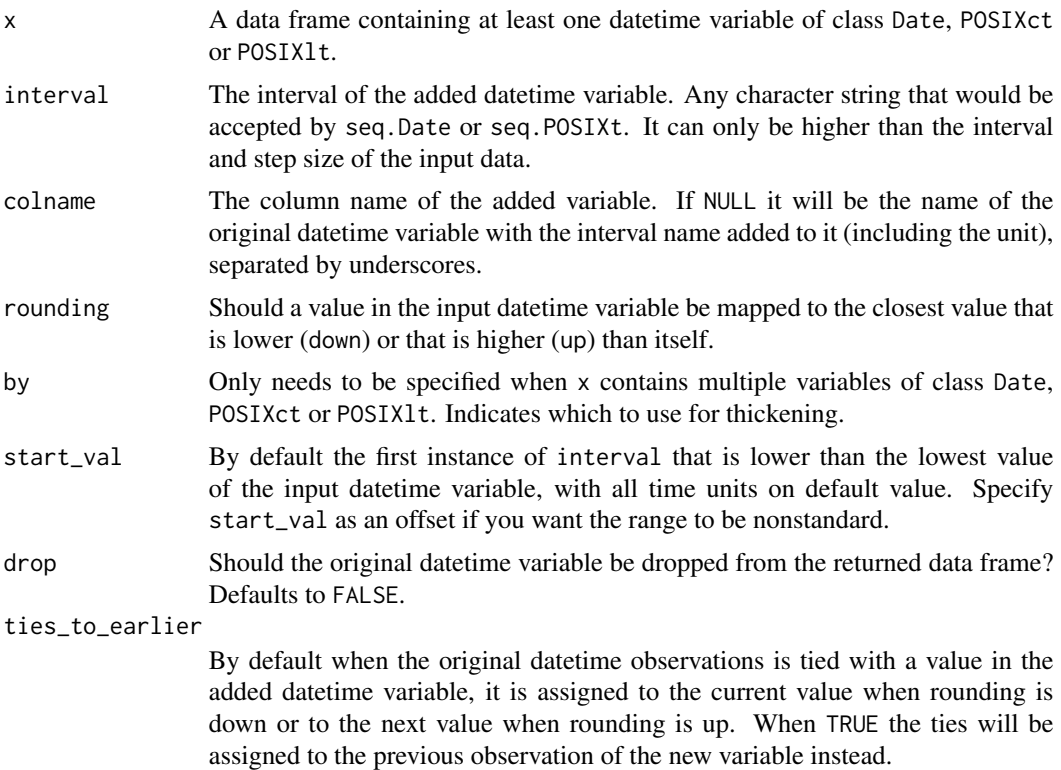

# <span id="page-17-0"></span>Details

When the datetime variable contains missing values, they are left in place in the dataframe. The added column with the new datetime variable, will have a missing values for these rows as well.

See vignette("padr") for more information on thicken. See vignette("padr\_implementation") for detailed information on daylight savings time, different timezones, and the implementation of thicken.

#### Value

The data frame x with the variable added to it.

#### Examples

```
x_hour <- seq(lubridate::ymd_hms('20160302 000000'), by = 'hour',
              length.out = 200some_df <- data.frame(x_hour = x_hour)
thicken(some_df, 'week')
thicken(some_df, 'month')
thicken(some_df, 'day', start_val = lubridate::ymd_hms('20160301 120000'))
library(dplyr)
x_df <- data.frame(
  x = seq(lubridate::ymd(20130101), by = 'day', length.out = 1000) %sample(500),
  y = runif(500, 10, 50) %>% round) %>%
  arrange(x)
# get the max per month
x_df %>% thicken('month') %>% group_by(x_month) %>%
  summarise(y_max = max(y))# get the average per week, but you want your week to start on Mondays
# instead of Sundays
x_df %>% thicken('week',
                 start_val = closest_weekday(x_df$x, 2)) %>%
  group_by(x_week) %>% summarise(y_avg = mean(y))
# rounding up instead of down
x < - data.frame(dt = lubridate::ymd_hms('20171021 160000',
                                        '20171021 163100'))
thicken(x, interval = "hour", rounding = "up")
thicken(x, interval = "hour", rounding = "up", ties_to_earlier = TRUE)
```
thicken\_cust *Thicken with a custom spanning*

# thicken\_cust 19

# Description

Like thicken, it will find the datetime variable in x and add a variable of a higher periodicity to it. However, the variable to which to map the observation is provided by the user. This enables mapping to time points that are unequally spaced.

#### Usage

```
thicken_cust(x, spanned, colname, by = NULL, drop = FALSE)
```
# Arguments

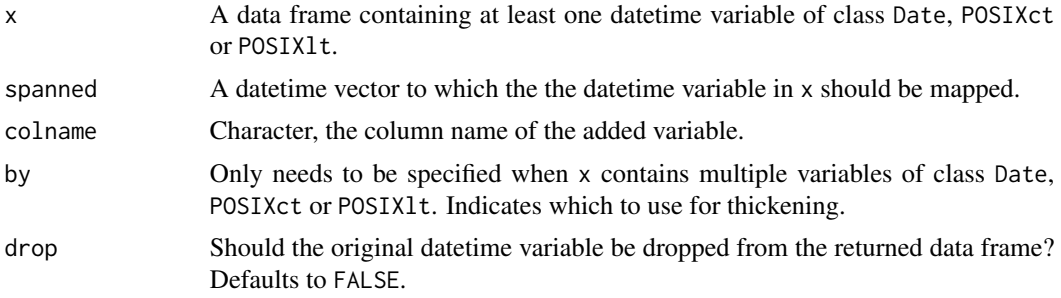

# Details

Only rounding down is available for custom thickening.

#### Value

The data frame x with the variable added to it.

```
library(dplyr)
# analysis of traffic accidents in traffic jam hours and other hours.
accidents <- emergency %>% filter(title == "Traffic: VEHICLE ACCIDENT -")
spanning <- span_time("20151210 16", "20161017 17", tz = "EST") %>%
 subset_span(list(hour = c(6, 9, 16, 19)))
thicken_cust(accidents, spanning, "period") %>%
 count(period) %>%
 pad_cust(spanning)
```
# <span id="page-19-0"></span>Index

∗ datasets coffee, [4](#page-3-0) emergency, [4](#page-3-0) center\_interval, [2](#page-1-0) closest\_weekday, [3](#page-2-0) coffee, [4](#page-3-0) emergency, [4](#page-3-0) fill\_by\_function, [5](#page-4-0) fill\_by\_prevalent, [5](#page-4-0) fill\_by\_value, [6](#page-5-0) format\_interval, [7](#page-6-0) get\_interval, [8](#page-7-0) pad, [9](#page-8-0) pad\_cust, [11](#page-10-0) pad\_int, [12](#page-11-0) span\_around, [13](#page-12-0) span\_date, [14](#page-13-0) span\_time, [15](#page-14-0) subset\_span, [16](#page-15-0) thicken, [17](#page-16-0) thicken\_cust, [18](#page-17-0)